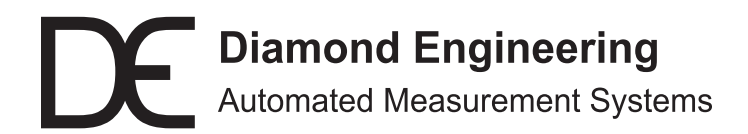

## **Measuring a Left Hand Circular Double Helix**

Application Note

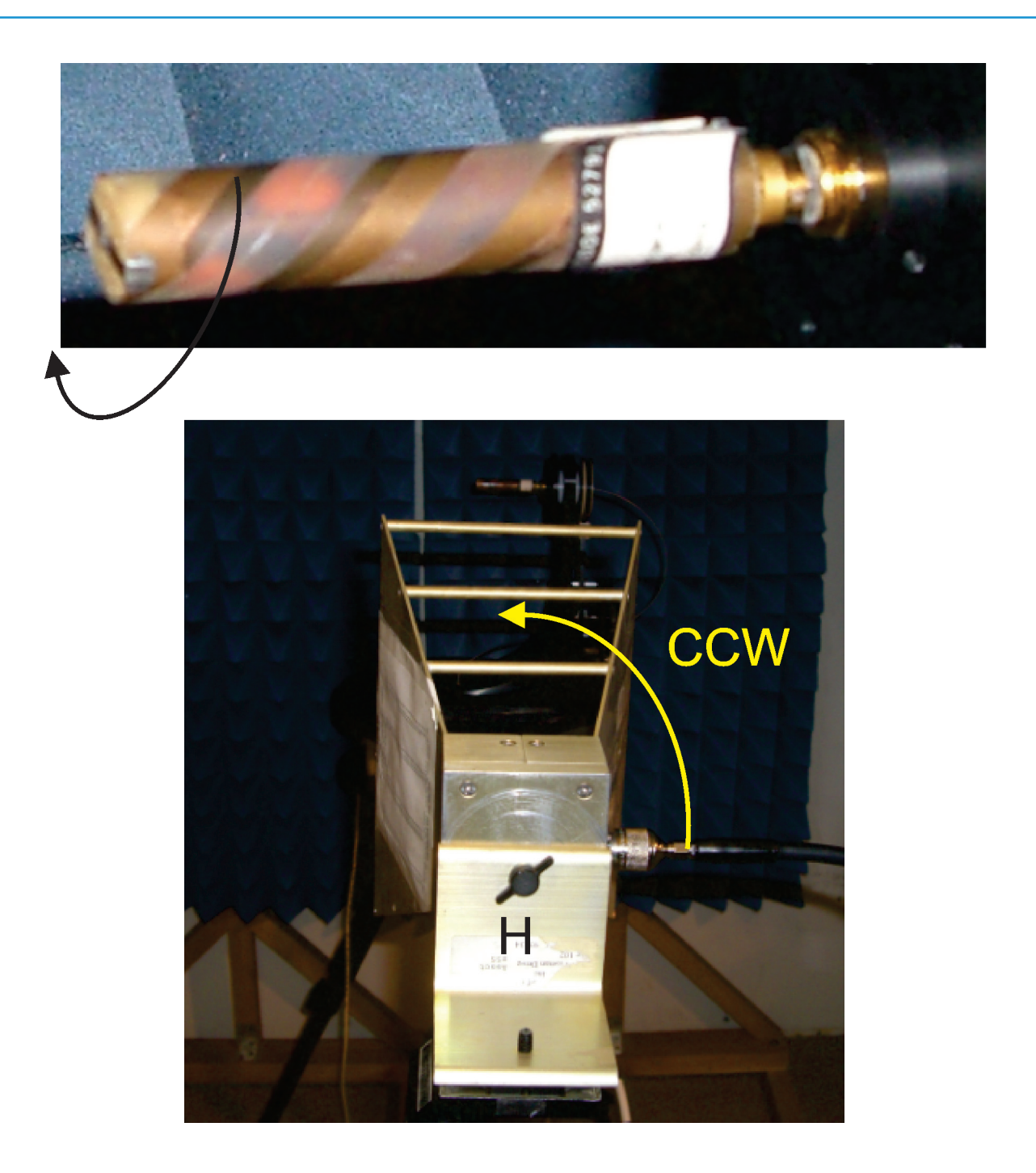

http://www.DiamondEng.net (530) 626-3857 484 Main Street, Suite 16 Diamond Springs, CA 95619 Support@DiamondEng.net

## **Overview**

Using the horizontal-vertical (H-V) method the Helix left-hand circle (LHC) and righthand circle (RHC) will be measured.

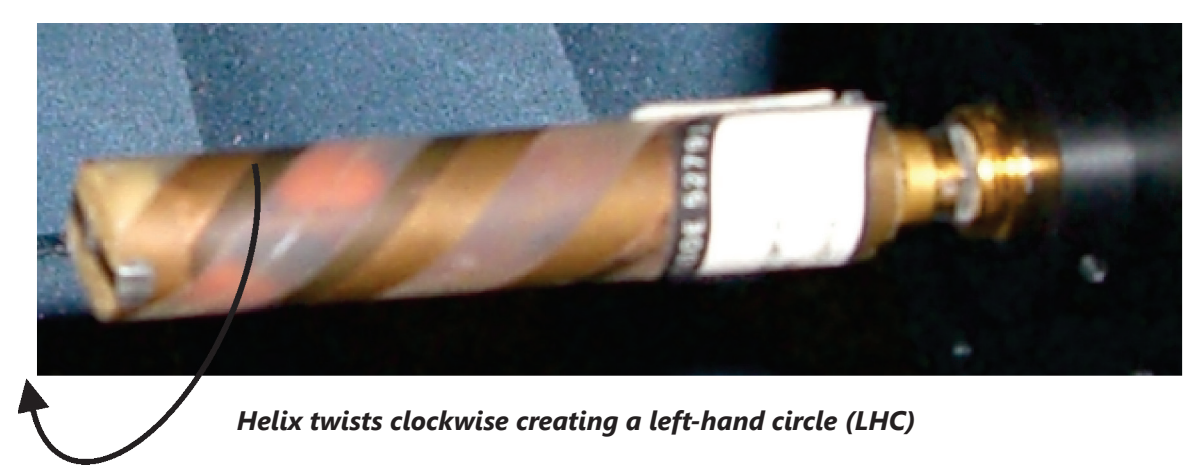

## **Instructions**

First, measure AUT with Horn in vertical position and save that data to *REG1*.

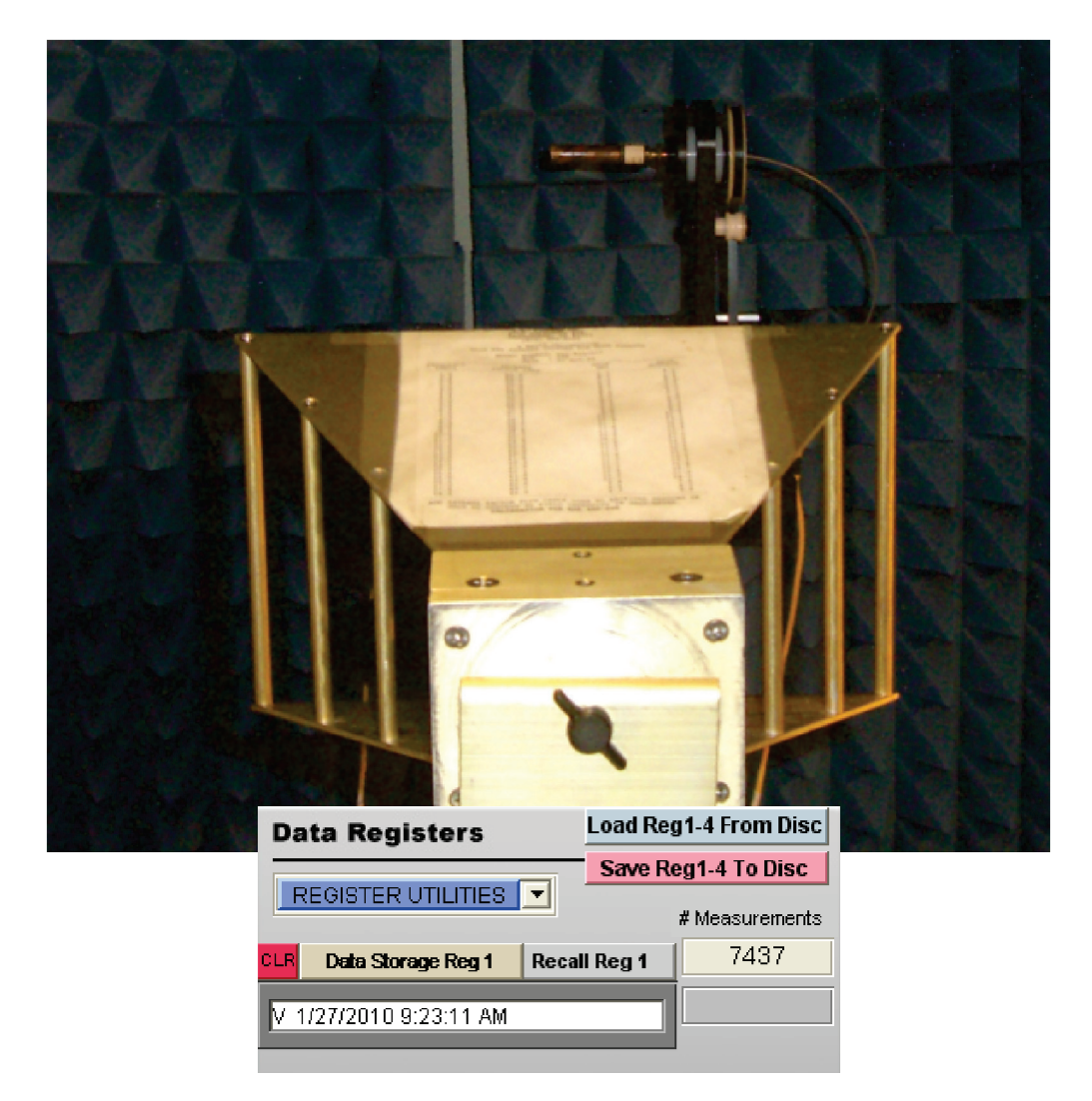

Next, Rotate Reference Horn 90 deg counter clock-wise, repeat measurement and save data to *REG2*.

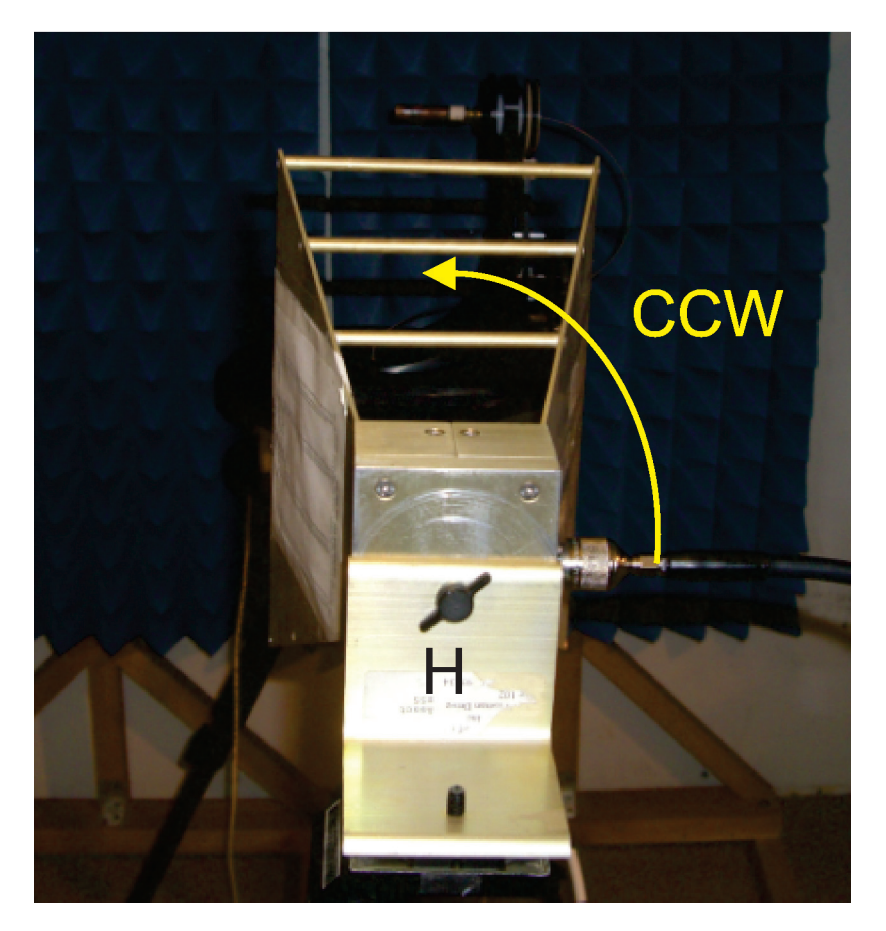

**NOTE:** Incorrect rotation of the reference horn will switch LHC and RHC. The DAMs is set up for CCW rotation. Vertical orientation is arbitrary. The difference between the H and V measurement must be 90 deg.

Now invoke the Path Loss calculator and specify the appropriate figures. Once completed, ensure the "*Generate Path Loss*" button is green as shown below. The green signifies that the data has been saved internally.

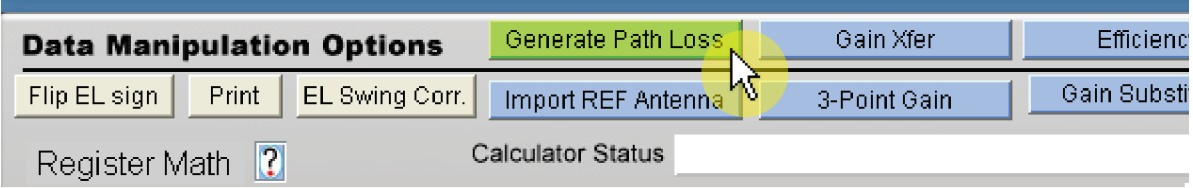

Once completed, invoke the "*Import REF Antenna*" button to load the appropriate calibration data. Again, verify this button has also now turned green as shown below:

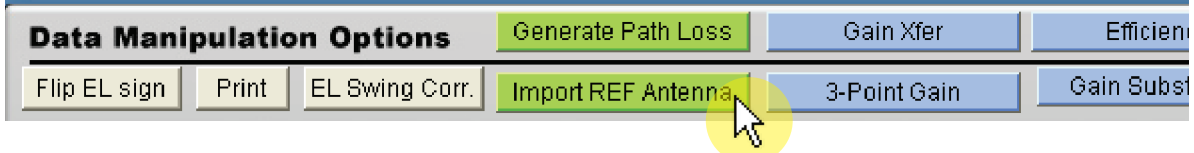

*Continues next page...*

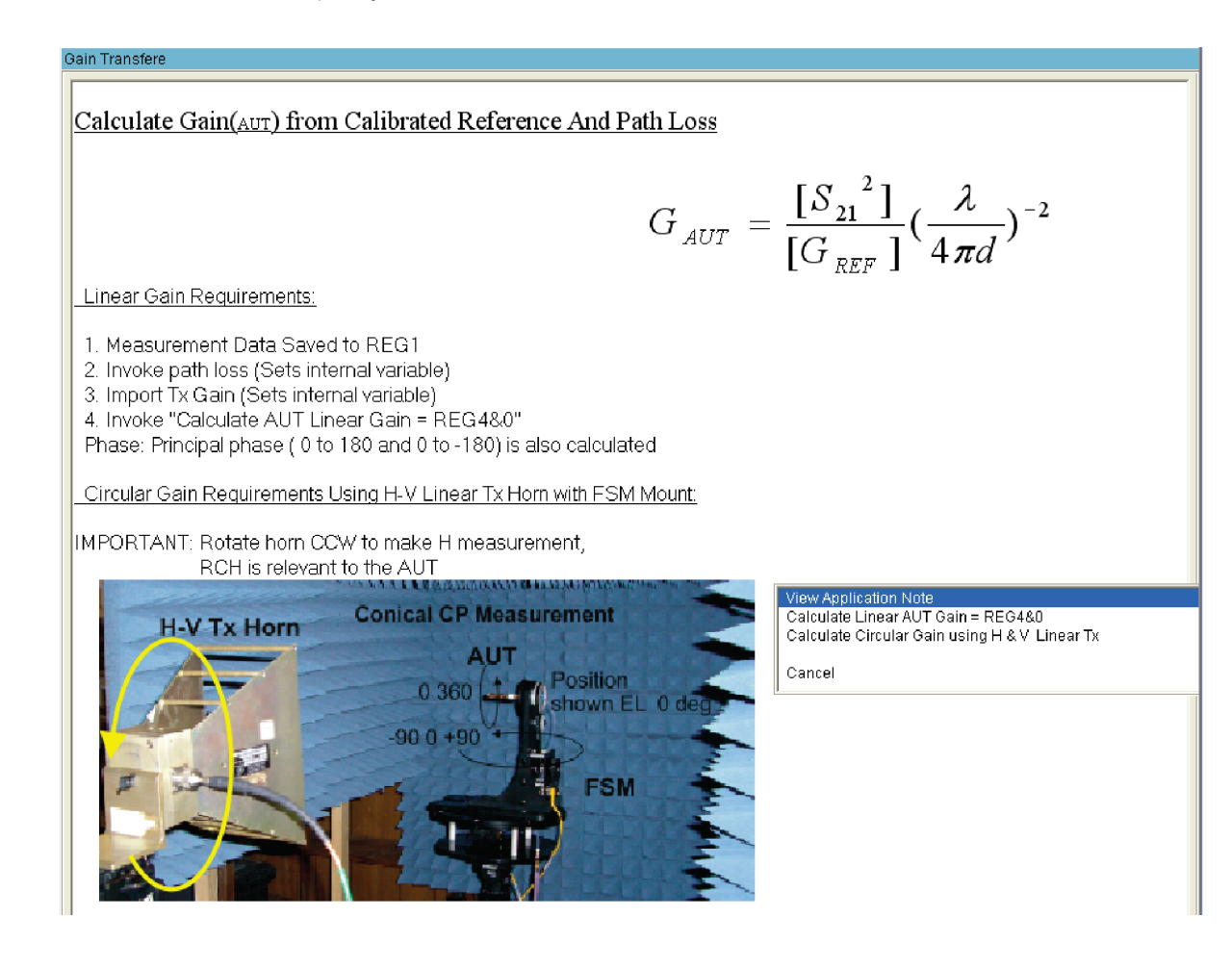

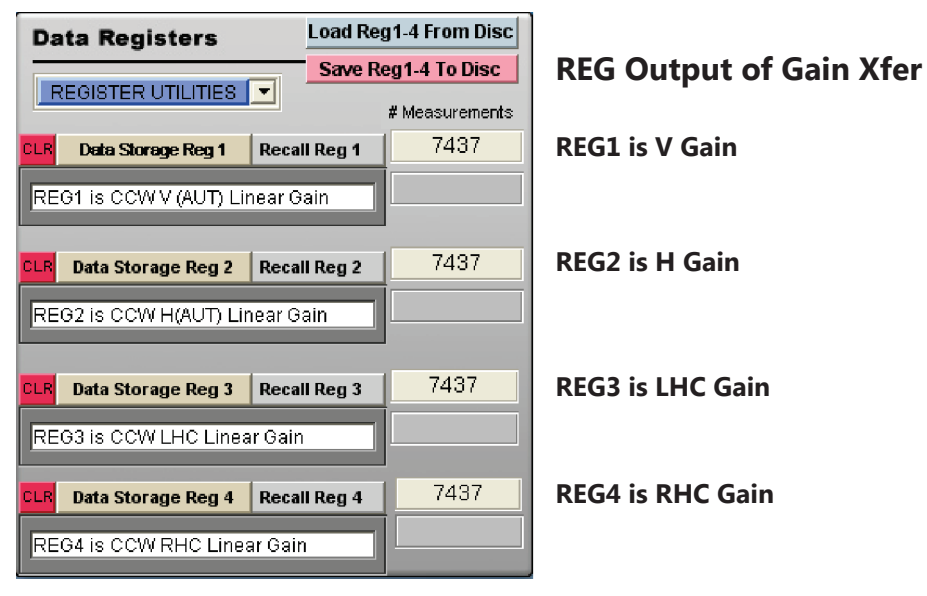

*Continues next page...*

## Use KEEP, Normalize and Don't Plot to compare LHC RHC

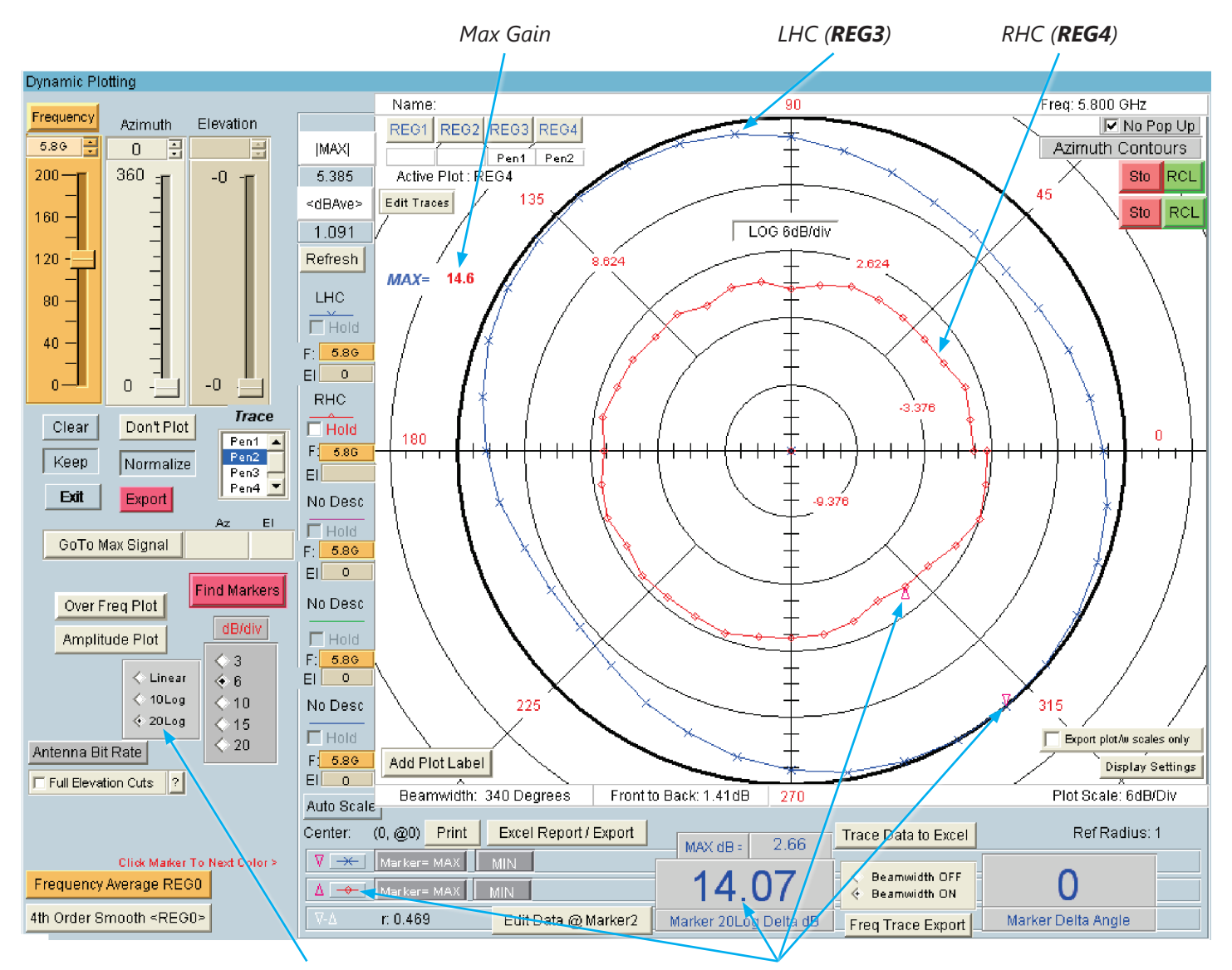

*Scale to 20Log*

*Set Marker contour and position markers to measure LHC RHC difference*